## Package 'dipm'

July 14, 2022

Title Depth Importance in Precision Medicine (DIPM) Method

Version 1.8

Date 2022-7-13

Maintainer Cai Li <cai.li.stats@gmail.com>

Description An implementa-

tion by Chen, Li, and Zhang (2022) [<doi:10.1093/bioadv/vbac041>](https://doi.org/10.1093/bioadv/vbac041) of the Depth Importance in Precision Medicine (DIPM) method in Chen and Zhang (2022) [<doi:10.1093/biostatistics/kxaa021>](https://doi.org/10.1093/biostatistics/kxaa021) and Chen and Zhang (2020) [<doi:10.1007/978-3-030-46161-4\\_16>](https://doi.org/10.1007/978-3-030-46161-4_16). The DIPM method is a classification tree that searches for subgroups with especially poor or strong performance in a given treatment group.

**Depends**  $R (= 3.0.0)$ 

Imports stats, utils, survival, partykit (>= 1.2-6), ggplot2, grid

NeedsCompilation yes

License GPL  $(>= 2)$ 

Encoding UTF-8

LazyLoad yes

Repository CRAN

RoxygenNote 7.1.1

Author Cai Li [aut, cre],

Victoria Chen [aut],

Heping Zhang [aut]

Date/Publication 2022-07-14 08:20:16 UTC

## R topics documented:

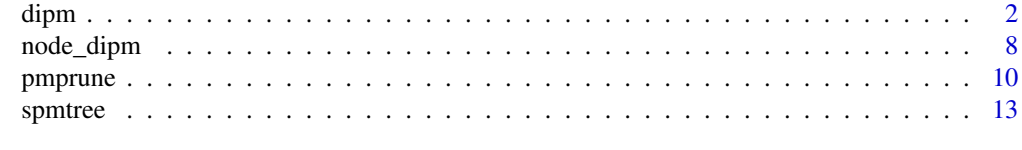

 $\bf 1$ ndex  $\bf 20$  $\bf 20$ 

#### <span id="page-1-1"></span><span id="page-1-0"></span>Description

This function creates a classification tree designed to identify subgroups in which subjects perform especially well or especially poorly in a given treatment group.

#### Usage

```
dipm(
 formula,
 data,
  types = NULL,
 nmin = 5,
 nmin2 = 5,
 ntree = NULL,
 mtry = Inf,maxdepth = Inf,maxdepth2 = Inf,print = TRUE,
 dataframe = FALSE,
 prune = FALSE
```
### Arguments

)

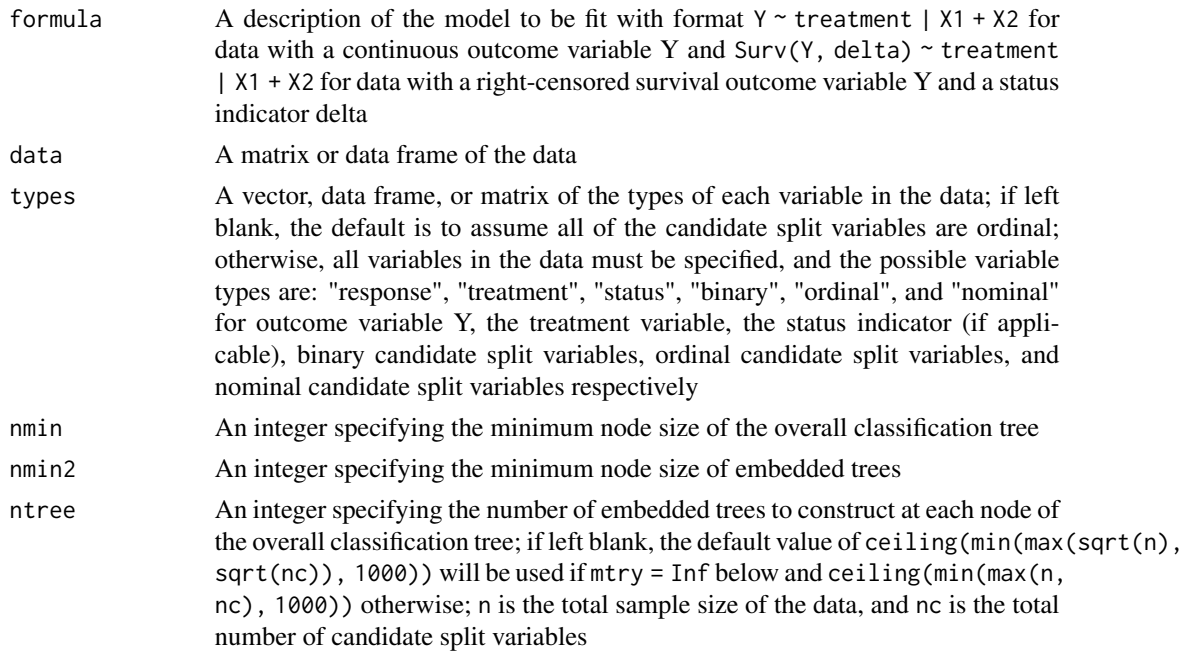

#### dipm 3

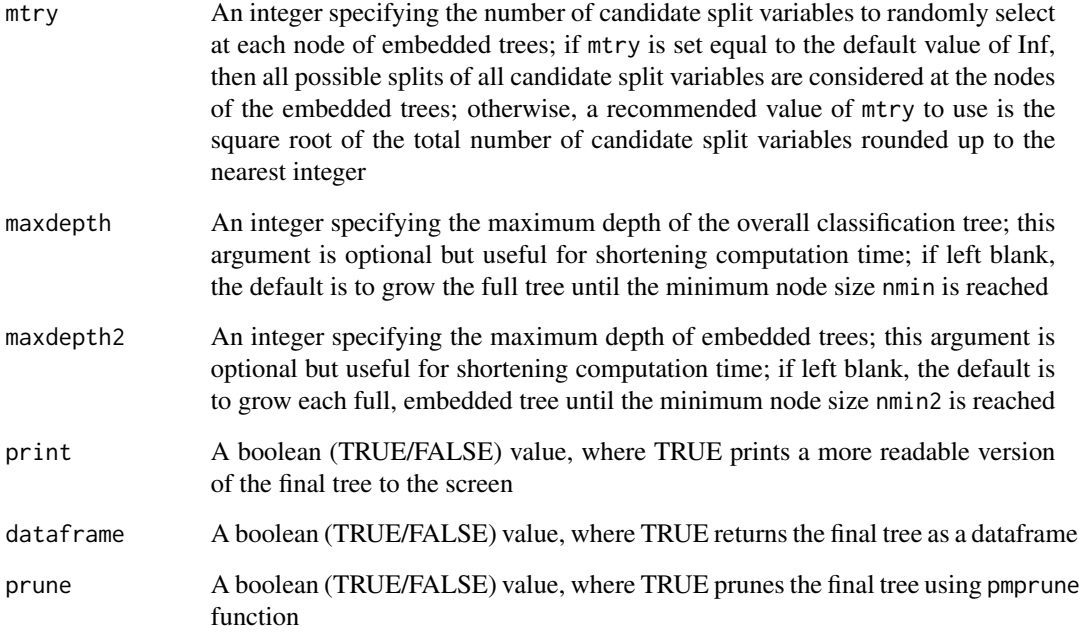

#### Details

This function creates a classification tree to identify subgroups relevant to the precision medicine setting. At each node of the classification tree, a random forest of so-called embedded trees are fit and used to calculate a depth variable importance score for each candidate split variable in the data. The candidate split variable with the largest variable importance score is identified as the best split variable of the node. Then, all possible splits of the selected split variable are considered, and the split with the greatest split criteria value is finally selected as the best split of the best variable.

The depth variable importance score was originally proposed by Chen et al. (2007), and the score has been adapted to the precision medicine setting here. The depth variable importance score is a relatively simple measure that takes into account two components: the depth of a split in a tree and the strength of the split. The strength of the split is captured with a G test statistic that may be modified depending on the type of analysis at hand. When the outcome variable is continuous, G is the test statistic that tests the significance of the split by treatment interaction term in a linear regression model. When the outcome variable is a right-censored survival time, G is the test statistic that tests the significance of the split by interaction term in a Cox proportional hazards model.

When using dipm, note the following requirements for the supplied data. First, the dataset must contain an outcome variable Y and a treatment variable. If Y is a right-censored survival time outcome, then there must also be a status indicator delta, where values of 1 denote the occurrence of the (harmful) event of interest, and values of 0 denote censoring. If there are only two treatment groups, then the two possible values must be 0 or 1. If there are more than two treatment groups, then the possible values must be integers starting from 1 to the total number of treatment assignments. In regard to the candidate split variables, if a variable is binary, then the variable must take values of 0 or 1. If a variable is nominal, then the values must be integers starting from 1 to the total number of categories. There cannot be any missing values in the dataset. For candidate split variables with missing values, the missings together (MT) method proposed by Zhang et al. (1996) is helpful.

#### Value

dipm returns the final classification tree as a party object by default or a data frame. See Hothorn and Zeileis (2015) for details. The data frame contains the following columns of information:

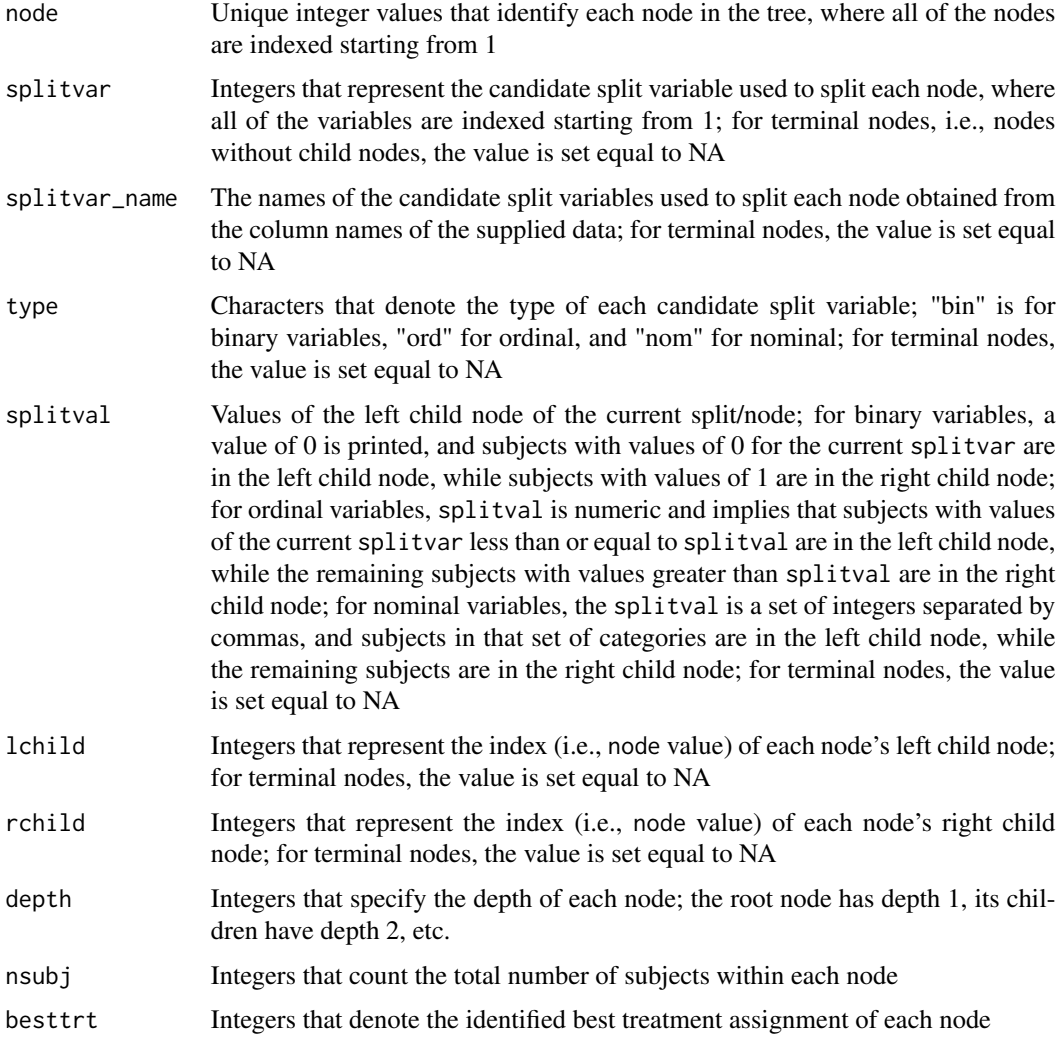

#### References

Chen, V., Li, C., and Zhang, H. (2022). dipm: an R package implementing the Depth Importance in Precision Medicine (DIPM) tree and Forest-based method. *Bioinformatics Advances*, 2(1), vbac041.

Chen, V. and Zhang, H. (2022). Depth importance in precision medicine (DIPM): A tree-and forestbased method for right-censored survival outcomes. *Biostatistics* 23(1), 157-172.

Chen, V. and Zhang, H. (2020). Depth importance in precision medicine (DIPM): a tree and forest based method. In *Contemporary Experimental Design, Multivariate Analysis and Data Mining*, 243-259.

#### <span id="page-4-0"></span>dipm 5.5 to 3.5 to 3.5 to 3.5 to 3.5 to 3.5 to 3.5 to 3.5 to 3.5 to 3.5 to 3.5 to 3.5 to 3.5 to 3.5 to 3.5 to 3.5 to 3.5 to 3.5 to 3.5 to 3.5 to 3.5 to 3.5 to 3.5 to 3.5 to 3.5 to 3.5 to 3.5 to 3.5 to 3.5 to 3.5 to 3.5 to

Chen, X., Liu, C.-T., Zhang, M., and Zhang, H. (2007). A forest-based approach to identifying gene and gene-gene interactions. *Proceedings of the National Academy of Sciences of the United States of America* 204, 19199-19203.

Zhang, H., Holford, T., and Bracken, M.B. (1996). A tree-based method of analysis for prospective studies. *Statistics in Medicine* 15, 37-49.

Hothorn, T. and Zeileis, A. (2015). partykit: a modular toolkit for recursive partytioning in R. *The Journal of Machine Learning Research* 16(1), 3905-3909.

#### See Also

[spmtree](#page-12-1)

```
#
# ... an example with a continuous outcome variable
# and two treatment groups
#
N = 100set.seed(123)
# generate binary treatments
treatment = rbinom(N, 1, 0.5)# generate candidate split variables
X1 = rnorm(n = N, mean = 0, sd = 1)X2 = rnorm(n = N, mean = 0, sd = 1)X3 = rnorm(n = N, mean = 0, sd = 1)X4 = rnorm(n = N, mean = 0, sd = 1)X5 = \text{rnorm}(n = N, \text{ mean } = 0, \text{ sd } = 1)X = \text{cbind}(X1, X2, X3, X4, X5)colnames(X) = paste@("X", 1:5)# generate continuous outcome variable
calculatedlink = function(X, treatment)((X[, 1] \le 0) & (X[, 2] \le 0) *
        (25 * (1 - treatment) + 8 * treatment) +((X[, 1] \le 0) & (X[, 2] > 0) *
        (18 * (1 - treatment) + 20 * treatment) +((X[, 1] > 0) & (X[, 3] \le 0) *
        (20 * (1 - treatment) + 18 * treatment) +((X[, 1] > 0) & (X[, 3] > 0) *
        (8 * (1 - treatment) + 25 * treatment)}
```

```
Link = calculateLink(X, treatment)
Y = rnorm(N, mean = Link, sd = 1)# combine variables in a data frame
data = data.frame(X, Y, treatment)
# fit a dipm classification tree
tree1 = dipm(Y \sim treatment | ., data, mtry = 1, maxdepth = 3)
# predict optimal treatment for new subjects
predict(tree1, newdata = head(data),
FUN = function(n) as.numeric(n$info$opt_trt))
#
# ... an example with a continuous outcome variable
# and three treatment groups
#
N = 600set.seed(123)
# generate treatments
treatment = sample(1:3, N, replace = TRUE)
# generate candidate split variables
X1 = round(rnorm(n = N, mean = 0, sd = 1), 4)X2 = round(rnorm(n = N, mean = 0, sd = 1), 4)X3 = sample(1:4, N, replace = TRUE)X4 = sample(1:5, N, replace = TRUE)X5 = rbinom(N, 1, 0.5)
X6 = rbinom(N, 1, 0.5)
X7 = \text{rbinom}(N, 1, 0.5)X = \text{cbind}(X1, X2, X3, X4, X5, X6, X7)colnames(X) = paste@("X", 1:7)# generate continuous outcome variable
calculatedlink = function(X, treatment)10.2 - 0.3 \times (treatment == 1) - 0.1 \times X[, 1] +2.1 * (treatment == 1) * X[, 1] +1.2 * X[, 2]}
Link = calculateLink(X, treatment)
Y = rnorm(N, mean = Link, sd = 1)# combine variables in a data frame
data = data.frame(X, Y, treatment)
# create vector of variable types
types = c(rep("ordinal", 2), rep("nominal", 2), rep("binary", 3),
        "response", "treatment")
```
#### dipm  $\sim$  7 and 2008  $\sim$  7 and 2008  $\sim$  7 and 2008  $\sim$  7 and 2008  $\sim$  7 and 2008  $\sim$  7 and 2008  $\sim$  7 and 2008  $\sim$  7 and 2008  $\sim$  7 and 2008  $\sim$  7 and 2008  $\sim$  7 and 2008  $\sim$  7 and 2008  $\sim$  7 and 2008  $\sim$  7 an

```
# fit a dipm classification tree
tree2 = dipm(Y \sim treatment | ., data, types = types, maxdepth = 2)
#
# ... an example with a survival outcome variable
# and two treatment groups
#
N = 300set.seed(321)
# generate binary treatments
treatment = rbinom(N, 1, 0.5)# generate candidate split variables
X1 = rnorm(n = N, mean = 0, sd = 1)X2 = rnorm(n = N, mean = 0, sd = 1)X3 = rnorm(n = N, mean = 0, sd = 1)X4 = rnorm(n = N, mean = 0, sd = 1)X5 = rnorm(n = N, mean = 0, sd = 1)X = \text{cbind}(X1, X2, X3, X4, X5)colnames(X) = paste@("X", 1:5)# generate survival outcome variable
calculateLink = function(X, treatment){
    X[, 1] + 0.5 * X[, 3] + (3 * treatment - 1.5) * (abs(X[, 5]) - 0.67)}
Link = calculateLink(X, treatment)
T = \text{resp}(N, \text{ exp}(-\text{Link}))C0 = \text{resp}(N, 0.1 * \text{exp}(X[, 5] + X[, 2]))Y = pmin(T, C0)delta = (T \leq C0)# combine variables in a data frame
data = data.frame(X, Y, delta, treatment)
# fit a dipm classification tree
tree3 = dipm(Surv(Y, delta) \sim treatment | ., data, ntree = 1, maxdepth = 2,
           maxdepth2 = 6#
# ... an example with a survival outcome variable
# and four treatment groups
#
N = 800set.seed(321)
# generate treatments
treatment = sample(1:4, N, replace = TRUE)
```

```
# generate candidate split variables
X1 = round(rnorm(n = N, mean = 0, sd = 1), 4)X2 = round(rnorm(n = N, mean = 0, sd = 1), 4)X3 = sample(1:4, N, replace = TRUE)X4 = sample(1:5, N, replace = TRUE)X5 = rbinom(N, 1, 0.5)
X6 = rbinom(N, 1, 0.5)
X7 = rbinom(N, 1, 0.5)
X = \text{cbind}(X1, X2, X3, X4, X5, X6, X7)colnames(X) = paste@("X", 1:7)# generate survival outcome variable
calculateLink = function(X, treatment, noise){
    -0.2 * (treatment == 1) +-1.1 \times X[, 1] +1.2 * (treatment == 1) * X[, 1] +1.2 * X[, 2]}
Link = calculateLink(X, treatment)
T = rweibull(N, shape=2, scale = exp(Link))Cnoise = runif(n = N) + runif(n = N)CO = \text{rexp}(N, \text{exp}(0.3 * -\text{Cnoise}))Y = pmin(T, C0)delta = (T \leq C0)# combine variables in a data frame
data = data.frame(X, Y, delta, treatment)
# create vector of variable types
types = c(rep("ordinal", 2), rep("nominal", 2), rep("binary", 3),
        "response", "status", "treatment")
# fit two dipm classification trees
tree4 = dipm(Surv(Y, delta) \sim treatment | ., data, types = types, ntree = 1,
           maxdepth = 2, maxdepth2 = 6)
tree5 = dipm(Surv(Y, delta) \sim treatment | X3 + X4, data, types = types, ntree = 1,
           maxdepth = 2, maxdepth2 = 6)
```
node\_dipm *Panel-Generator for Visualization of A Precision Medicine Tree*

#### Description

This function provides a new plot method for dipm and spmtree. It visualizes stratified treatment groups through boxplots for a continuous outcome and survival plots for a survival outcome, respectively.

<span id="page-7-0"></span>

#### <span id="page-8-0"></span>node\_dipm 9

#### Usage

node\_dipm(obj, ...)

#### Arguments

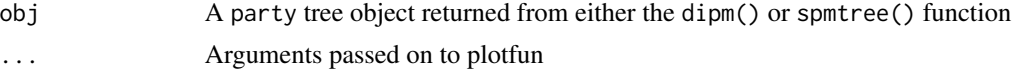

#### Details

This function visualizes the precision medicine trees proposed in Chen and Zhang (2020a, b).

#### Value

No return value, called for plot

#### References

Chen, V., Li, C., and Zhang, H. (2022). dipm: an R package implementing the Depth Importance in Precision Medicine (DIPM) tree and Forest-based method. *Bioinformatics Advances*, 2(1), vbac041.

Chen, V. and Zhang, H. (2020). Depth importance in precision medicine (DIPM): a tree and forest based method. In *Contemporary Experimental Design, Multivariate Analysis and Data Mining*, 243-259.

Chen, V. and Zhang, H. (2022). Depth importance in precision medicine (DIPM): A tree-and forestbased method for right-censored survival outcomes. *Biostatistics* 23(1), 157-172.

Seibold, H., Zeileis, A., and Hothorn, T. (2019). model4you: An R package for personalised treatment effect estimation. *Journal of Open Research Software* 7(1).

Hothorn, T. and Zeileis, A. (2015). partykit: a modular toolkit for recursive partytioning in R. *The Journal of Machine Learning Research* 16(1), 3905-3909.

#### See Also

[dipm](#page-1-1), [spmtree](#page-12-1)

```
#' #
# ... an example with a continuous outcome variable
# and two treatment groups
#
N = 100set.seed(123)
# generate binary treatments
treatment = rbinom(N, 1, 0.5)
```

```
# generate candidate split variables
X1 = rnorm(n = N, mean = 0, sd = 1)X2 = rnorm(n = N, mean = 0, sd = 1)X3 = rnorm(n = N, mean = 0, sd = 1)X4 = rnorm(n = N, mean = 0, sd = 1)X5 = rnorm(n = N, mean = 0, sd = 1)X = \text{cbind}(X1, X2, X3, X4, X5)colnames(X) = paste@("X", 1:5)# generate continuous outcome variable
calculateLink = function(X, treatment){
    ((X[, 1] \le 0) & (X[, 2] \le 0) *
        (25 * (1 - treatment) + 8 * treatment) +((X[, 1] \le 0) & (X[, 2] > 0) *
        (18 * (1 - treatment) + 20 * treatment) +((X[, 1] > 0) & (X[, 3] \le 0) *
        (20 * (1 - treatment) + 18 * treatment) +((X[, 1] > 0) & (X[, 3] > 0) *
        (8 * (1 - treatment) + 25 * treatment)}
Link = calculateLink(X, treatment)
Y = rnorm(N, mean = Link, sd = 1)# combine variables in a data frame
data = data.frame(X, Y, treatment)
# fit a dipm classification tree
tree = dipm(Y \sim treatment | ., data, mtry = 1, maxdepth = 3)
plot(tree, terminal_panel = node_dipm)
```
pmprune *Pruning A Precision Medicine Tree*

#### Description

This function prunes classification trees designed for the precision medicine setting.

#### Usage

pmprune(tree)

#### pmprune that the contract of the contract of the contract of the contract of the contract of the contract of the contract of the contract of the contract of the contract of the contract of the contract of the contract of t

#### Arguments

tree A data frame object returned from either the dipm() or spmtree() function

#### Details

This function implements the simple pruning strategy proposed and used in Tsai et al. (2016). Terminal sister nodes, i.e., nodes with no child nodes that share the same parent node, are removed if they have the same identified optimal treatment assignment.

#### Value

pmprune returns the pruned classification tree as a data frame. The data frame contains the following columns of information:

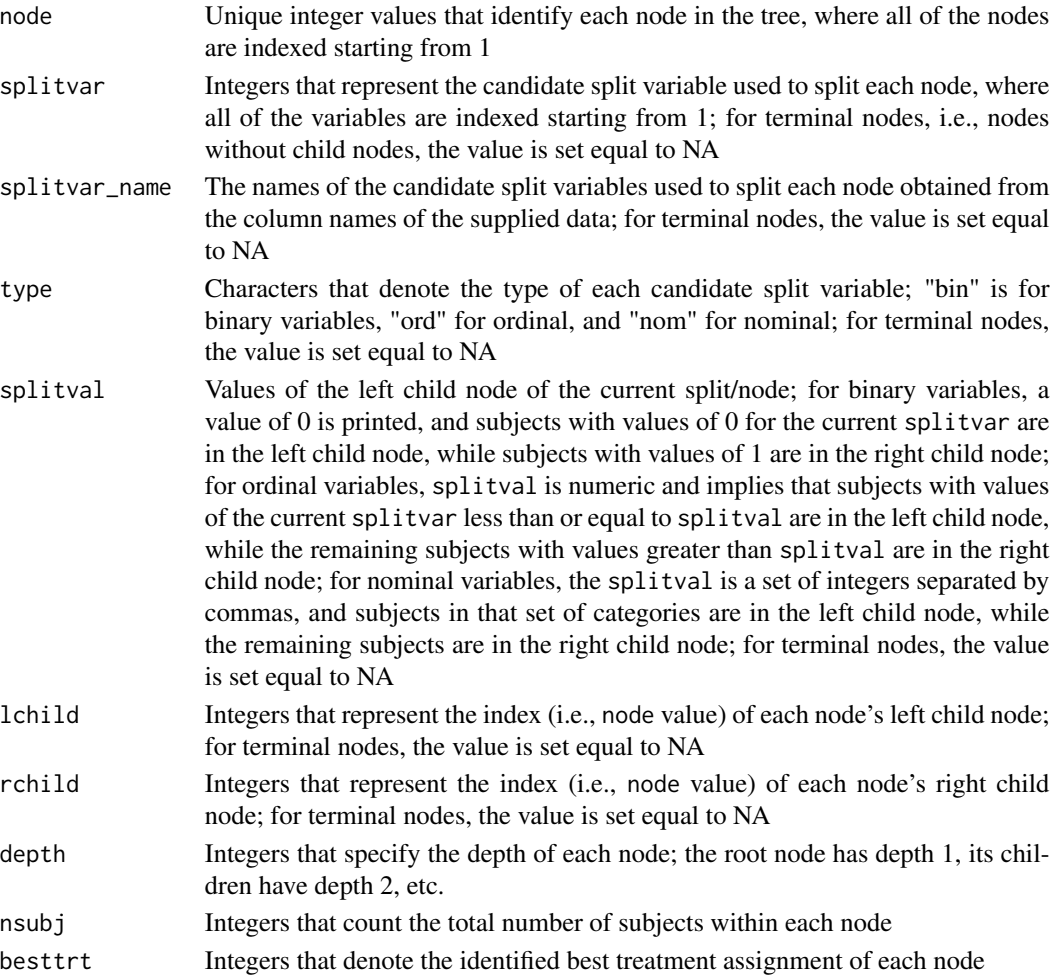

#### References

Tsai, W.-M., Zhang, H., Buta, E., O'Malley, S., Gueorguieva, R. (2016). A modified classification tree method for personalized medicine decisions. *Statistics and its Interface* 9, 239-253.

12 pmprune

#### See Also

[dipm](#page-1-1), [spmtree](#page-12-1)

```
#
# ... an example with a continuous outcome variable
# and three treatment groups
#
N = 100set.seed(123)
# generate treatments
treatment = sample(1:3, N, replace = TRUE)
# generate candidate split variables
X1 = round(rnorm(n = N, mean = 0, sd = 1), 4)X2 = round(rnorm(n = N, mean = 0, sd = 1), 4)X3 = sample(1:4, N, replace = TRUE)X4 = sample(1:5, N, replace = TRUE)X5 = rbinom(N, 1, 0.5)
X6 = rbinom(N, 1, 0.5)
X7 = rbinom(N, 1, 0.5)
X = \text{cbind}(X1, X2, X3, X4, X5, X6, X7)colnames(X) = paste@("X", 1:7)# generate continuous outcome variable
calculatedLink = function(X, treatment)10.2 - 0.3 * (treatment == 1) - 0.1 * X[, 1] +2.1 * (treatment == 1) * X[, 1] +1.2 * X[, 2]}
Link = calculateLink(X, treatment)
Y = rnorm(N, mean = Link, sd = 1)# combine variables in a data frame
data = data.frame(X, Y, treatment)
# create vector of variable types
types = c(rep("ordinal", 2), rep("nominal", 2), rep("binary", 3),
            "response", "treatment")
# fit a classification tree
tree = spmtree(Y \sim treatment | ., data, types = types, dataframe = TRUE)
# prune the tree
ptree = pmprune(tree)
```
<span id="page-11-0"></span>

#### <span id="page-12-1"></span><span id="page-12-0"></span>spmtree *Simple Precision Medicine Tree*

### Description

This function creates a classification tree designed to identify subgroups in which subjects perform especially well or especially poorly in a given treatment group.

#### Usage

```
spmtree(
 formula,
 data,
  types = NULL,
 nmin = 5,
 maxdepth = Inf,print = TRUE,
 dataframe = FALSE,
 prune = FALSE
)
```
#### Arguments

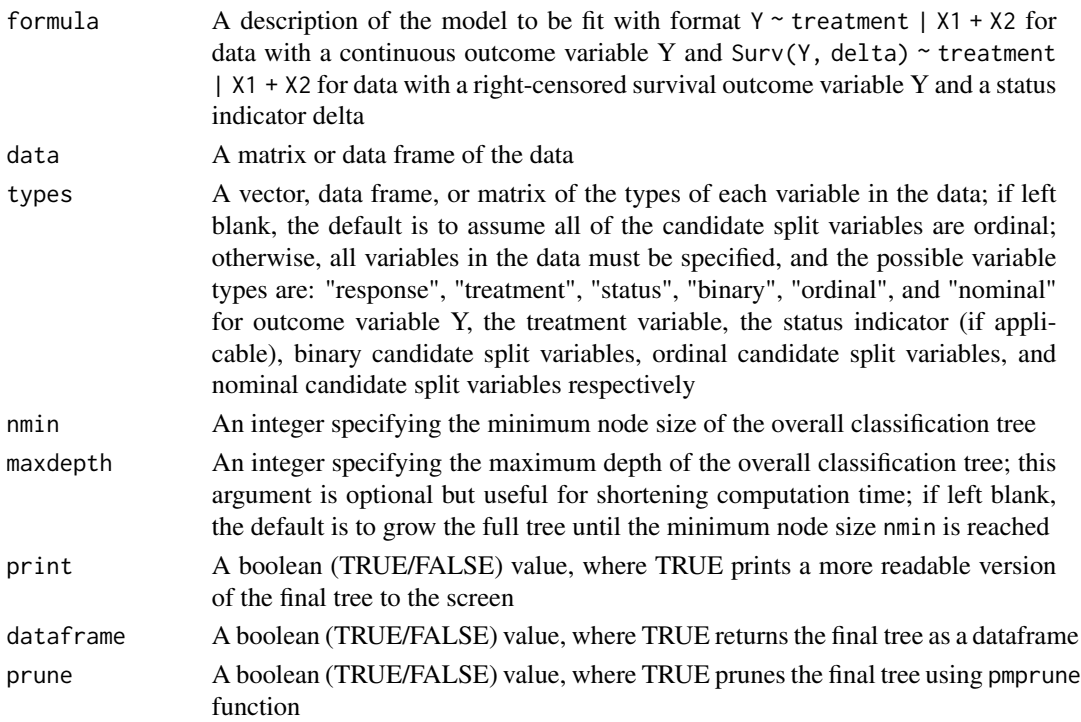

#### 14 spmtree

#### Details

To identify the best split at each node of the classification tree, all possible splits of all candidate split variables are considered. The single split with the highest split criteria score is identified as the best split of the node. For data with a continuous outcome variable, the split criteria is the DIFF value that was first proposed for usage in the relative-effectiveness based method (Zhang et al. (2010), Tsai et al. (2016)). For data with a survival outcome variable, the split criteria is the squared test statistic that tests the significance of the split by treatment interaction term in a Cox proportional hazards model.

When using spmtree, note the following requirements for the supplied data. First, the dataset must contain an outcome variable Y and a treatment variable. If Y is a right-censored survival time outcome, then there must also be a status indicator delta, where values of 1 denote the occurrence of the (harmful) event of interest, and values of 0 denote censoring. If there are only two treatment groups, then the two possible values must be 0 or 1. If there are more than two treatment groups, then the possible values must be integers starting from 1 to the total number of treatment assignments. In regard to the candidate split variables, if a variable is binary, then the variable must take values of 0 or 1. If a variable is nominal, then the values must be integers starting from 1 to the total number of categories. There cannot be any missing values in the dataset. For candidate split variables with missing values, the missings together (MT) method proposed by Zhang et al. (1996) is helpful.

#### Value

spmtree returns the final classification tree as a party object by default or a data frame. See Hothorn and Zeileis (2015) for details. The data frame contains the following columns of information:

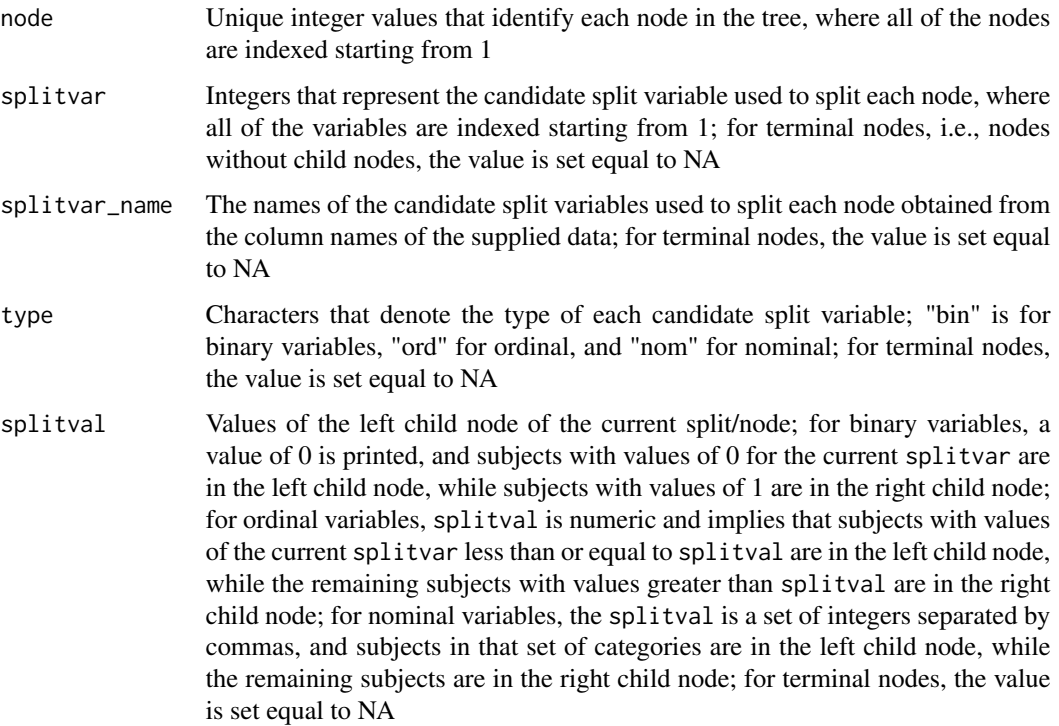

#### <span id="page-14-0"></span>spmtree that the state of the state of the state of the state of the state of the state of the state of the state of the state of the state of the state of the state of the state of the state of the state of the state of t

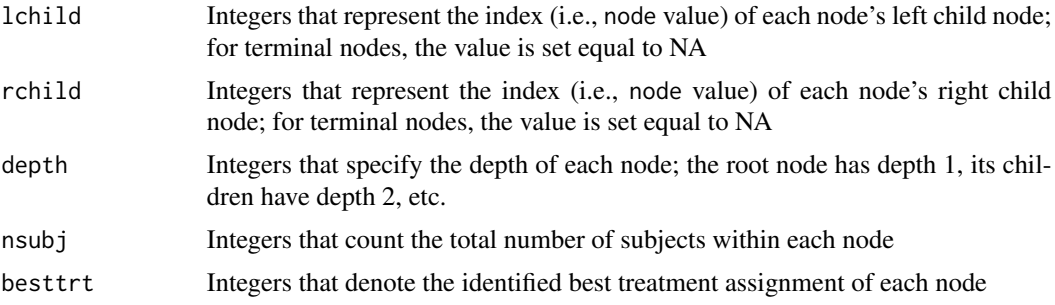

#### References

Chen, V., Li, C., and Zhang, H. (2022). dipm: an R package implementing the Depth Importance in Precision Medicine (DIPM) tree and Forest-based method. *Bioinformatics Advances*, 2(1), vbac041.

Chen, V. and Zhang, H. (2022). Depth importance in precision medicine (DIPM): A tree-and forestbased method for right-censored survival outcomes. *Biostatistics* 23(1), 157-172.

Chen, V. and Zhang, H. (2020). Depth importance in precision medicine (DIPM): a tree and forest based method. In *Contemporary Experimental Design, Multivariate Analysis and Data Mining*, 243-259.

Tsai, W.-M., Zhang, H., Buta, E., O'Malley, S., Gueorguieva, R. (2016). A modified classification tree method for personalized medicine decisions. *Statistics and its Interface* 9, 239-253.

Zhang, H., Holford, T., and Bracken, M.B. (1996). A tree-based method of analysis for prospective studies. *Statistics in Medicine* 15, 37-49.

Zhang, H., Legro, R.S., Zhang, J., Zhang, L., Chen, X., et al. (2010). Decision trees for identifying predictors of treatment effectiveness in clinical trials and its application to ovulation in a study of women with polycystic ovary syndrome. *Human Reproduction* 25, 2612-2621.

Hothorn, T. and Zeileis, A. (2015). partykit: a modular toolkit for recursive partytioning in R. *The Journal of Machine Learning Research* 16(1), 3905-3909.

#### See Also

[dipm](#page-1-1)

```
#
# ... an example with a continuous outcome variable
# and two treatment groups
#
N = 300
set.seed(123)
# generate binary treatments
treatment = rbinom(N, 1, 0.5)
```

```
# generate candidate split variables
X1 = rnorm(n = N, mean = 0, sd = 1)X2 = rnorm(n = N, mean = 0, sd = 1)X3 = rnorm(n = N, mean = 0, sd = 1)X4 = rnorm(n = N, mean = 0, sd = 1)X5 = rnorm(n = N, mean = 0, sd = 1)X = \text{cbind}(X1, X2, X3, X4, X5)colnames(X) = paste@("X", 1:5)# generate continuous outcome variable
calculateLink = function(X, treatment){
    ((X[, 1] \le 0) & (X[, 2] \le 0) *
        (25 * (1 - treatment) + 8 * treatment) +((X[, 1] \le 0) & (X[, 2] > 0) *
        (18 * (1 - treatment) + 20 * treatment) +((X[, 1] > 0) & (X[, 3] \le 0) *
        (20 * (1 - treatment) + 18 * treatment) +((X[, 1] > 0) & (X[, 3] > 0) *
        (8 * (1 - treatment) + 25 * treatment)}
Link = calculateLink(X, treatment)
Y = rnorm(N, mean = Link, sd = 1)# combine variables in a data frame
data = data.frame(X, Y, treatment)
# fit a classification tree
tree1 = spmtree(Y \sim treatment | ., data, maxdepth = 3)
# predict optimal treatment for new subjects
predict(tree1, newdata = head(data),
FUN = function(n) as.numeric(n$info$opt_trt))
#
# ... an example with a continuous outcome variable
# and three treatment groups
#
N = 600set.seed(123)
# generate treatments
treatment = sample(1:3, N, replace = TRUE)
# generate candidate split variables
X1 = round(rnorm(n = N, mean = 0, sd = 1), 4)X2 = round(rnorm(n = N, mean = 0, sd = 1), 4)X3 = sample(1:4, N, replace = TRUE)
```
#### spmtree that the state of the state of the state of the state of the state of the state of the state of the state of the state of the state of the state of the state of the state of the state of the state of the state of t

```
X4 = sample(1:5, N, replace = TRUE)X5 = rbinom(N, 1, 0.5)
X6 = rbinom(N, 1, 0.5)
X7 = rbinom(N, 1, 0.5)
X = \text{cbind}(X1, X2, X3, X4, X5, X6, X7)colnames(X) = paste@("X", 1:7)# generate continuous outcome variable
calculateLink = function(X, treatment)10.2 - 0.3 * (treatment == 1) - 0.1 * X[, 1] +
   2.1 * (treatment == 1) * X[, 1] +1.2 * X[, 2]}
Link = calculateLink(X, treatment)
Y = rnorm(N, mean = Link, sd = 1)# combine variables in a data frame
data = data.frame(X, Y, treatment)
# create vector of variable types
types = c(rep("ordinal", 2), rep("nominal", 2), rep("binary", 3),
        "response", "treatment")
# fit a classification tree
tree2 = spmtree(Y \sim treatment | ., data, types = types)
#
# ... an example with a survival outcome variable
# and two treatment groups
#
N = 300
set.seed(321)
# generate binary treatments
treatment = rbinom(N, 1, 0.5)# generate candidate split variables
X1 = rnorm(n = N, mean = 0, sd = 1)X2 = rnorm(n = N, mean = 0, sd = 1)X3 = rnorm(n = N, mean = 0, sd = 1)X4 = rnorm(n = N, mean = 0, sd = 1)X5 = rnorm(n = N, mean = 0, sd = 1)X = \text{cbind}(X1, X2, X3, X4, X5)colnames(X) = paste@("X", 1:5)# generate survival outcome variable
calculateLink = function(X, treatment)X[, 1] + 0.5 * X[, 3] + (3 * treatment - 1.5) * (abs(X[, 5]) - 0.67)}
```

```
Link = calculateLink(X, treatment)
T = \text{resp}(N, \text{ exp}(-\text{Link}))C0 = \text{resp}(N, 0.1 * \text{exp}(X[, 5] + X[, 2]))Y = pmin(T, C0)delta = (T \leq C0)# combine variables in a data frame
data = data.frame(X, Y, delta, treatment)
# fit a classification tree
tree3 = spmtree(Surv(Y, delta) \sim treatment | ., data, maxdepth = 2)
#
# ... an example with a survival outcome variable
# and four treatment groups
#
N = 800set.seed(321)
# generate treatments
treatment = sample(1:4, N, replace = TRUE)
# generate candidate split variables
X1 = round(rnorm(n = N, mean = 0, sd = 1), 4)X2 = round(rnorm(n = N, mean = 0, sd = 1), 4)X3 = sample(1:4, N, replace = TRUE)X4 = sample(1:5, N, replace = TRUE)X5 = rbinom(N, 1, 0.5)
X6 = \text{rbinom}(N, 1, 0.5)X7 = rbinom(N, 1, 0.5)
X = \text{cbind}(X1, X2, X3, X4, X5, X6, X7)colnames(X) = paste@("X", 1:7)# generate survival outcome variable
calculateLink = function(X, treatment, noise){
    -0.2 * (treatment == 1) +-1.1 \times X[, 1] +1.2 * (treatment == 1) * X[, 1] +1.2 * X[, 2]}
Link = calculateLink(X, treatment)
T = rweibull(N, shape = 2, scale = exp(Link))Cnoise = runif(n = N) + runif(n = N)CO = \text{resp}(N, \text{ exp}(0.3 * - \text{Cnoise}))Y = pmin(T, C0)delta = (T \leq C0)# combine variables in a data frame
```

```
data = data.frame(X, Y, delta, treatment)
```

```
# create vector of variable types
types = c(rep("ordinal", 2), rep("nominal", 2), rep("binary", 3),
        "response", "status", "treatment")
# fit two classification trees
tree4 = spmtree(Surv(Y, delta) \sim treatment | ., data, types = types, maxdepth = 2)
tree5 = spmtree(Surv(Y, delta) \sim treatment | X3 + X4, data, types = types,
             maxdepth = 2)
```
# <span id="page-19-0"></span>Index

dipm, [2,](#page-1-0) *[9](#page-8-0)*, *[12](#page-11-0)*, *[15](#page-14-0)* node\_dipm, [8](#page-7-0) pmprune, [10](#page-9-0) spmtree, *[5](#page-4-0)*, *[9](#page-8-0)*, *[12](#page-11-0)*, [13](#page-12-0)